# Scenario A: RIPL member Michael Smith is sending non-RIPL member Jane a cool photo.

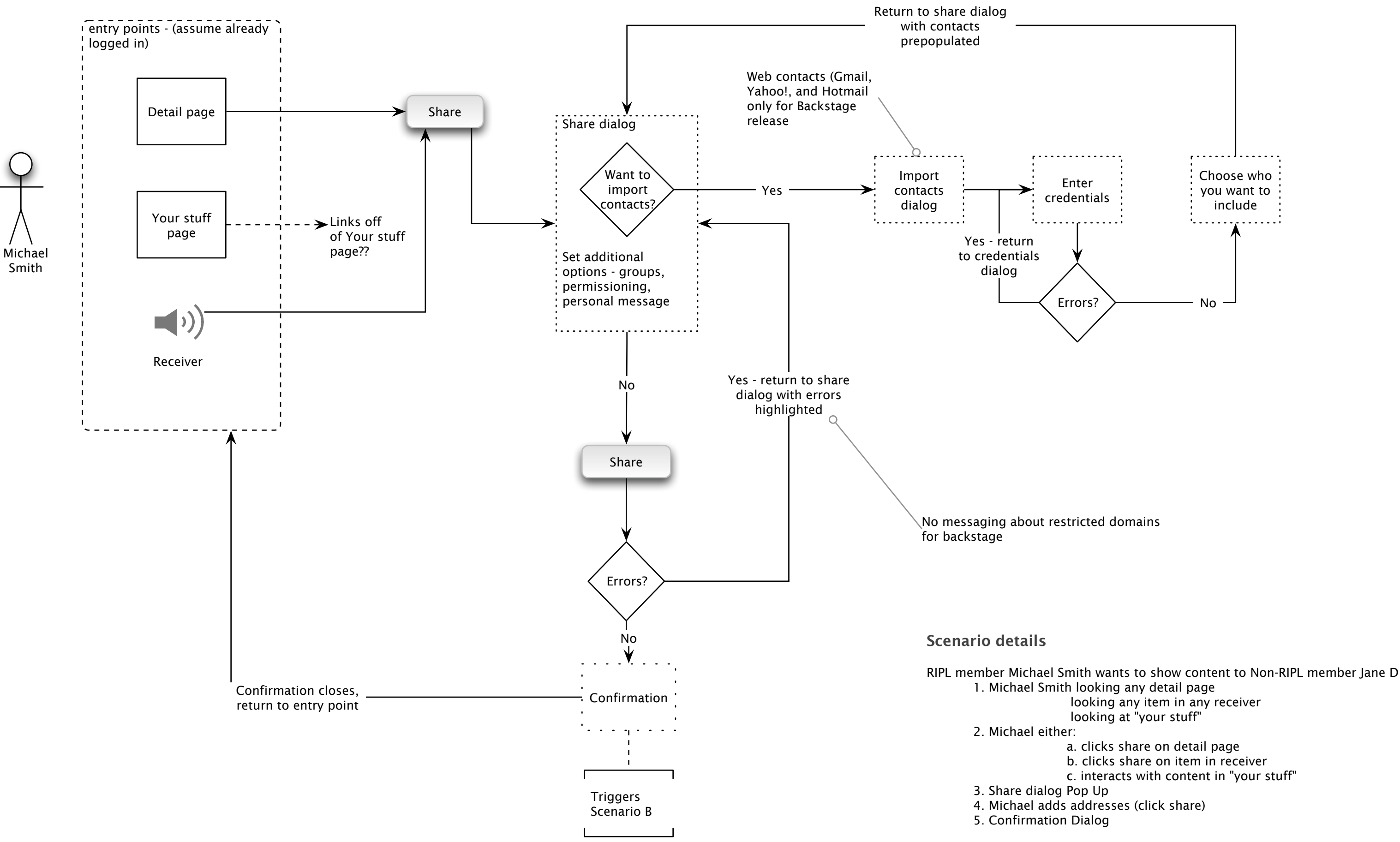

c. interacts with content in "your stuff"

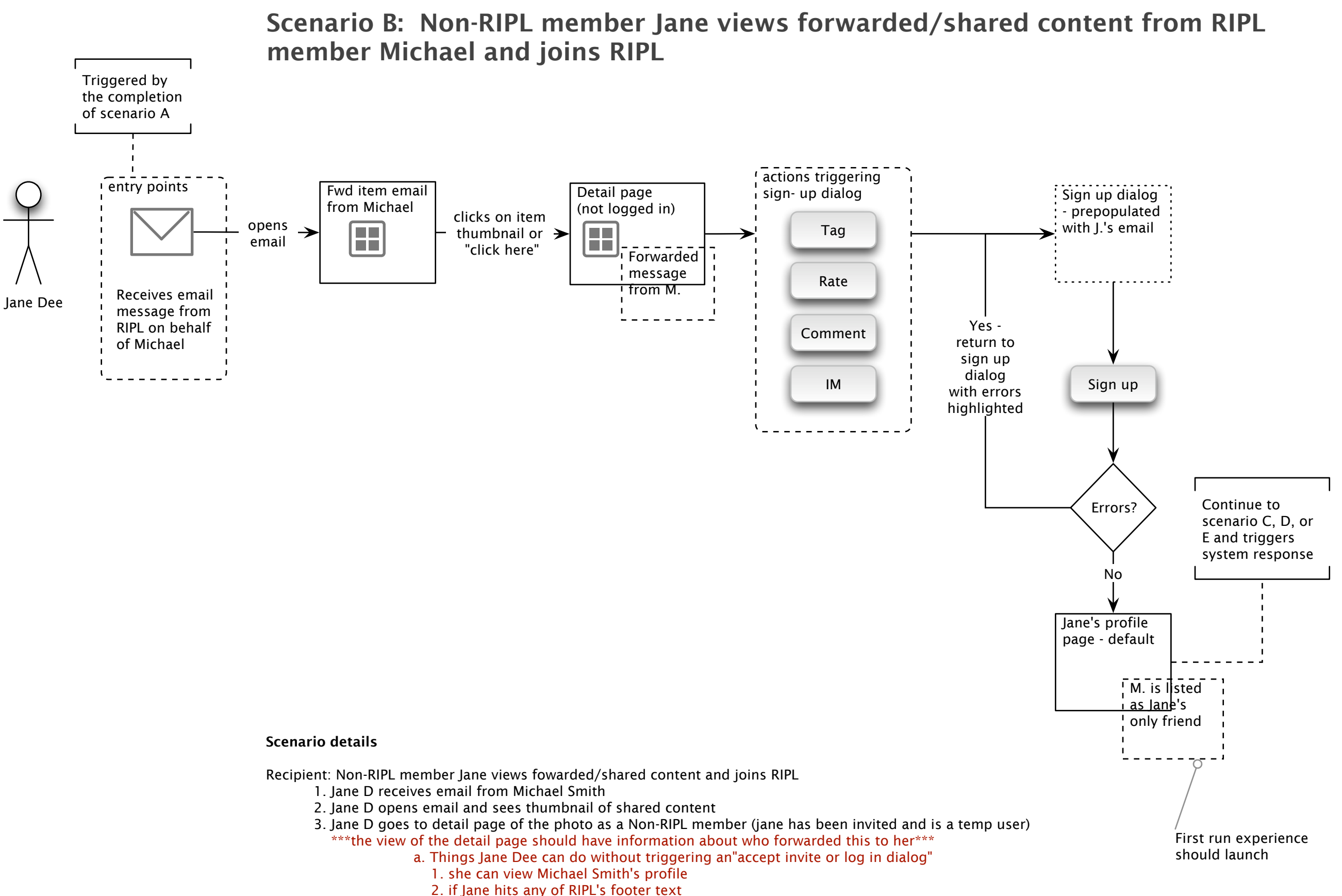

b. Things that trigger an "accept invite or log in dialog"

1. if Jane clicks on any item on the detail page, Michael's profile or sitewide navigation

\*\*\*Jane completing 3b would bring her to the first run wizard\*\*\*

\*\*out of scope for backstage - functionality remains the same as that which is in production\*\*

4. Jane completes item (3b) and goes to her default profile page where Michael is now her first friend.

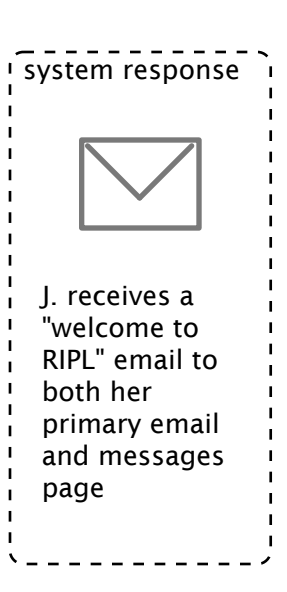

### Scenario details

New member Jane uploads stuff to her profile and it automatically goes out to her network 1. New member Jane uploads stuff to her profile and it automatically goes out to her network

> i. Click upload from RIPL header or upload photo's link in Jane's picture module \*\*\* RIPL messages Jane to download the RDA to make uploading easier \*\*\*

- a. Manual upload
	-
	- ii. On upload page Jane clicks browse for photos
	- iii. Jane can tag or permission on her photos
	-
- b. Auto scenario
	-
	- ii. RDA watches a folder on Jane's computer
	- iii. RDA detects new pictures on Jane's computer
	-
	-
	- vi. Jane can tag or permission on her photos

 i. Jane installs the RDA \*\*\*need to include the installation of the RDA\*\*\* iv. RDA asks Jane if she wants to share those photos v. Jane confirms the photos that she wants to share

### Scenario C: New RIPL-member Jane uploads stuff to her profile and it automatically goes out to her network

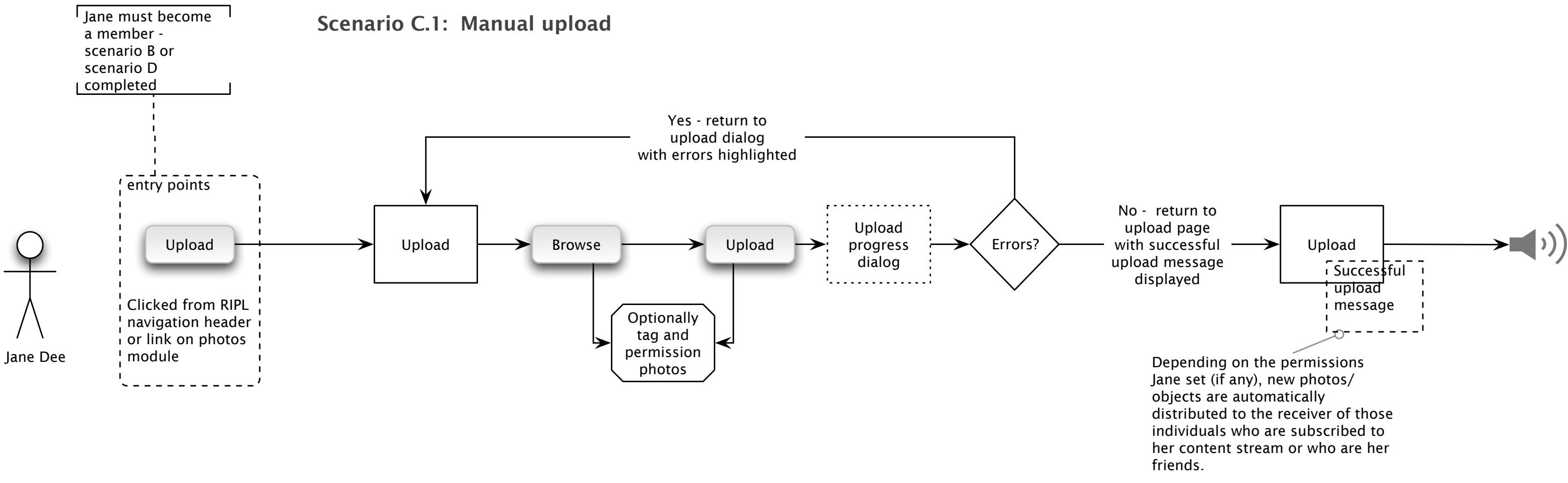

### Scenario C.2: Automatic upload

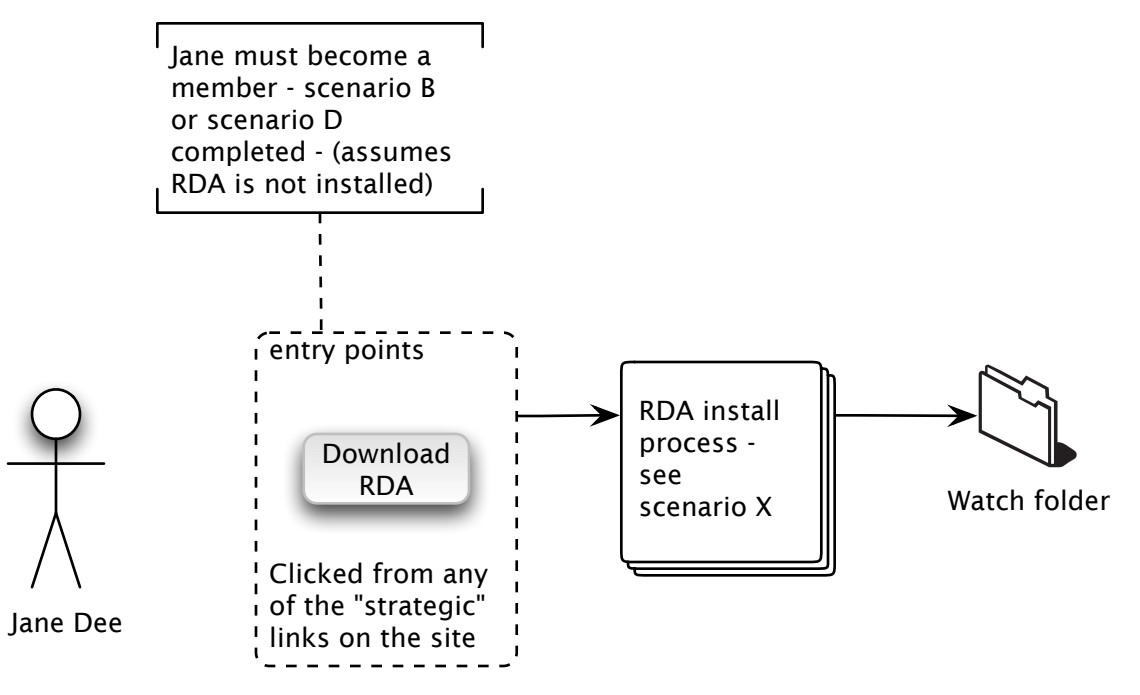

 i. Michael is prompted to confirm which imported people he wants to invite ii. Michael returns to pop up showing list populated with the list he wants to invite \*\*\*mailing lists and invalid email addresses are stripped out\*\*\*

Scenario D: RIPL member Michael Smith invites Non-RIPL member Jane Dee to join RIPL

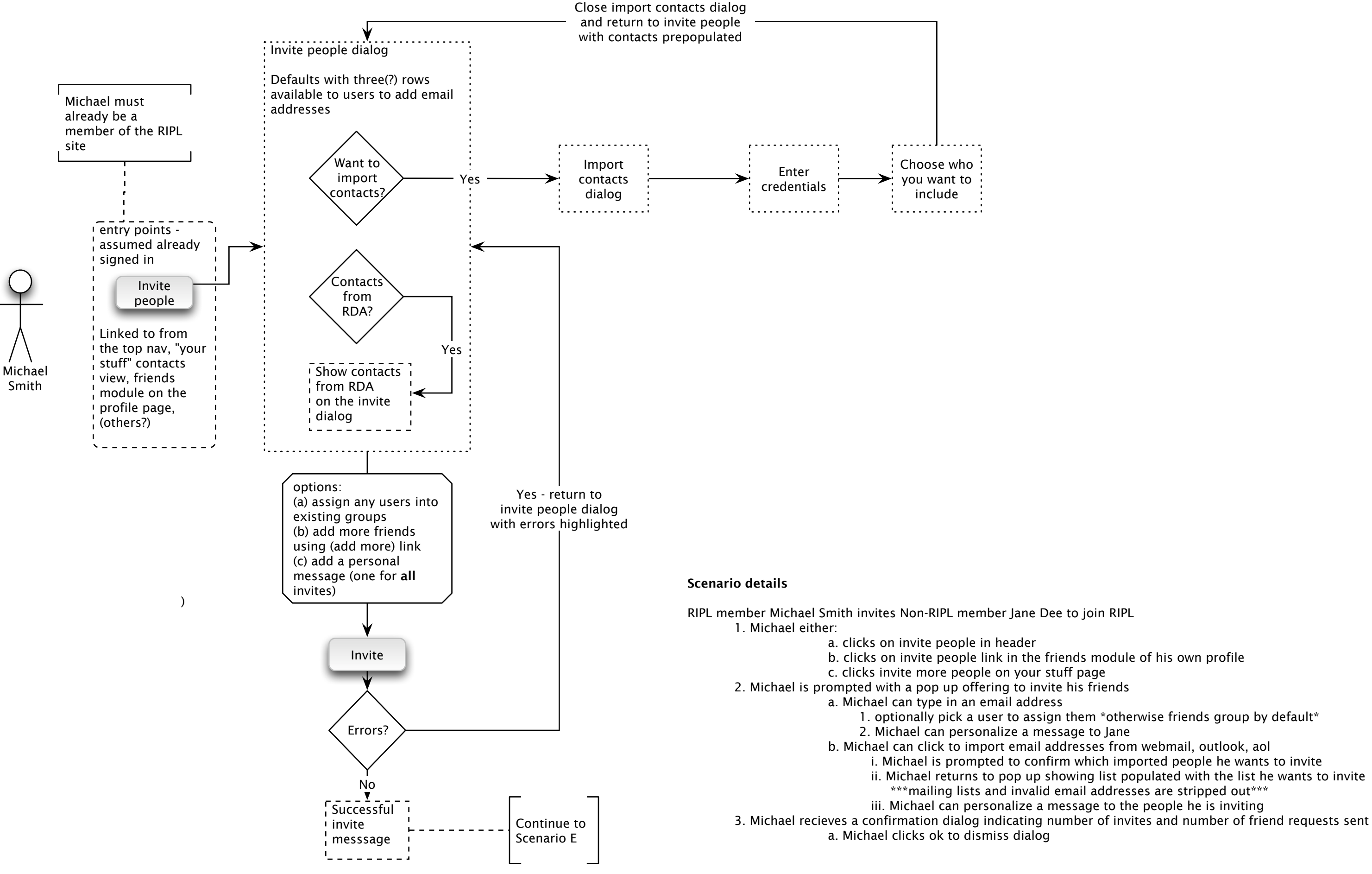

# Scenario E: Non-RIPL member Jane accepts invitation to join RIPL from RIPL member Michael

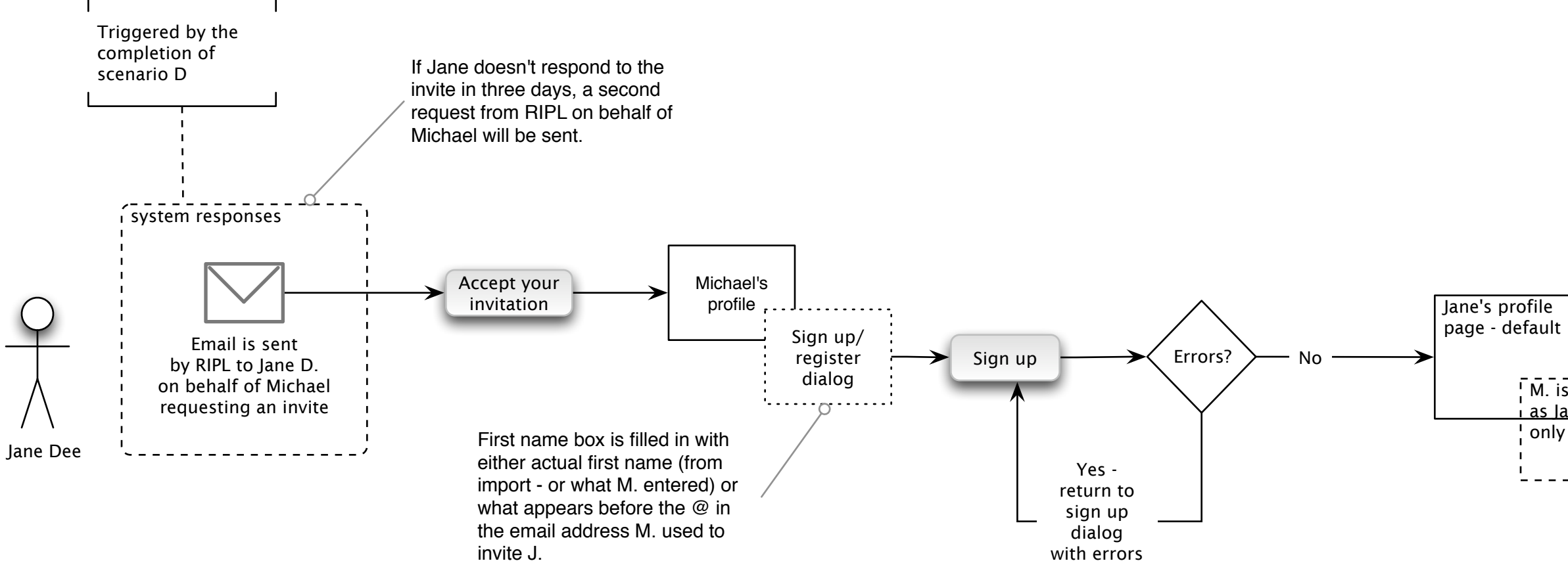

highlighted

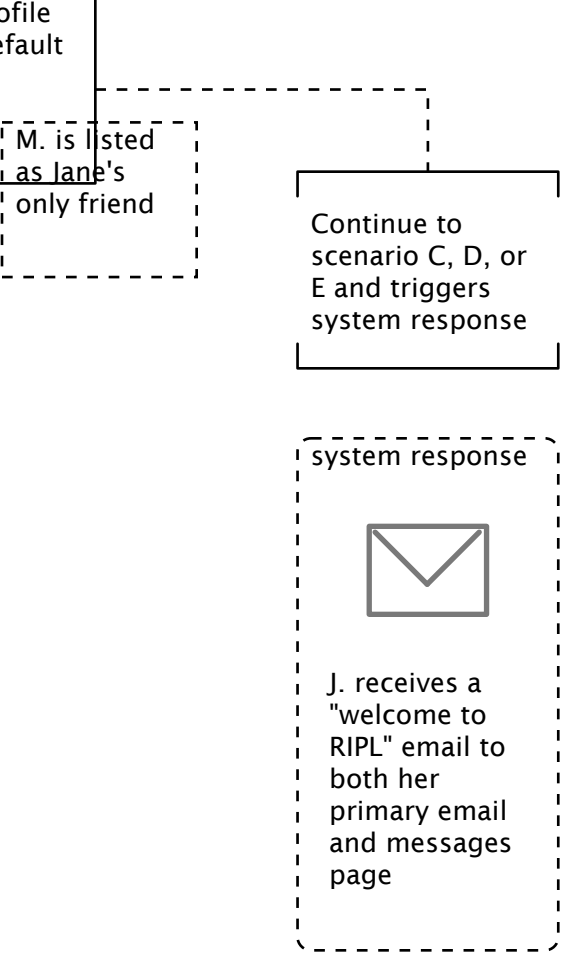

Scenario F: Non-member Jane requests an invite from a featured member Michael

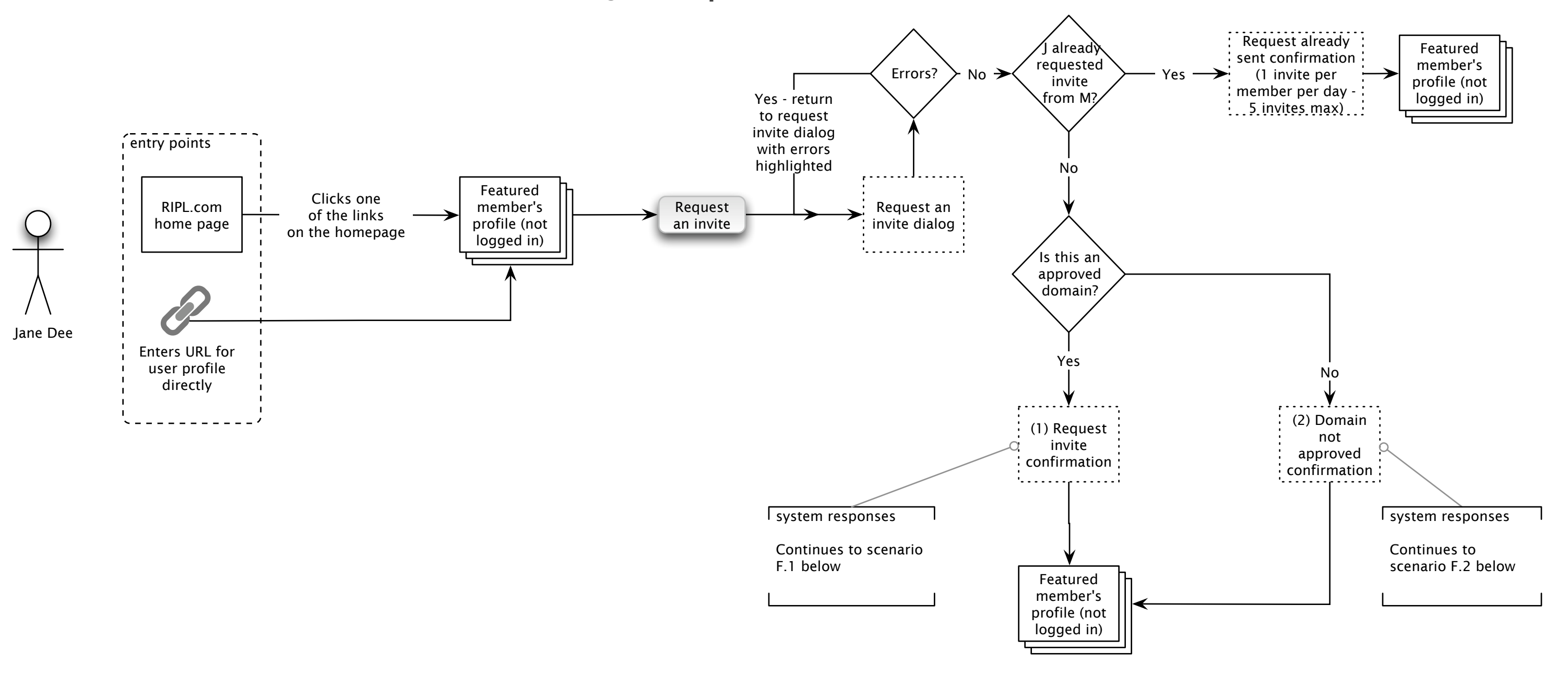

Scenario F.1: Invite confirmation path (approved domain)

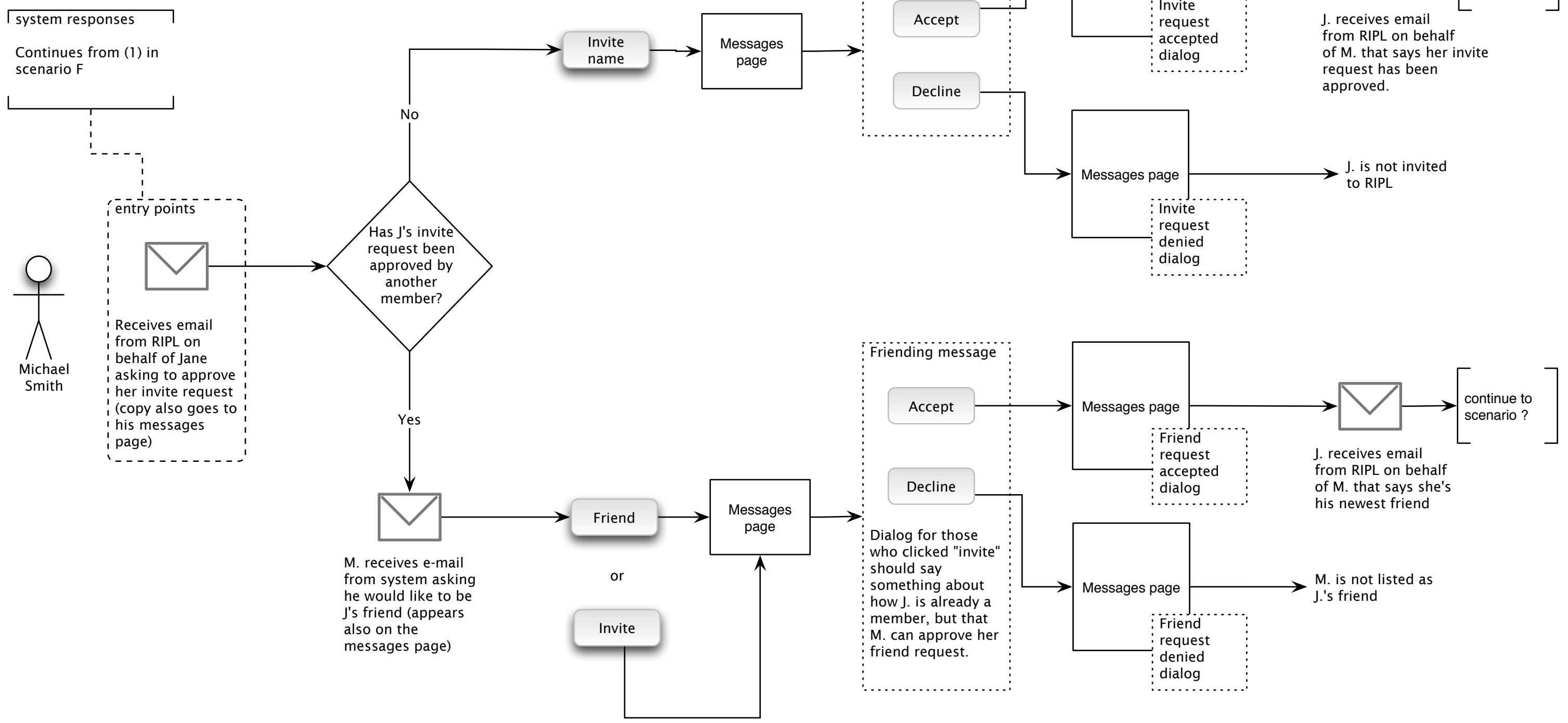

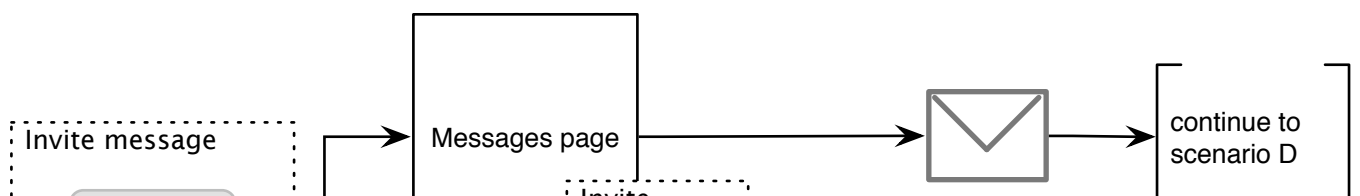

# Scenario G: RIPL member Michael accepts RIPL member Jane's friend request

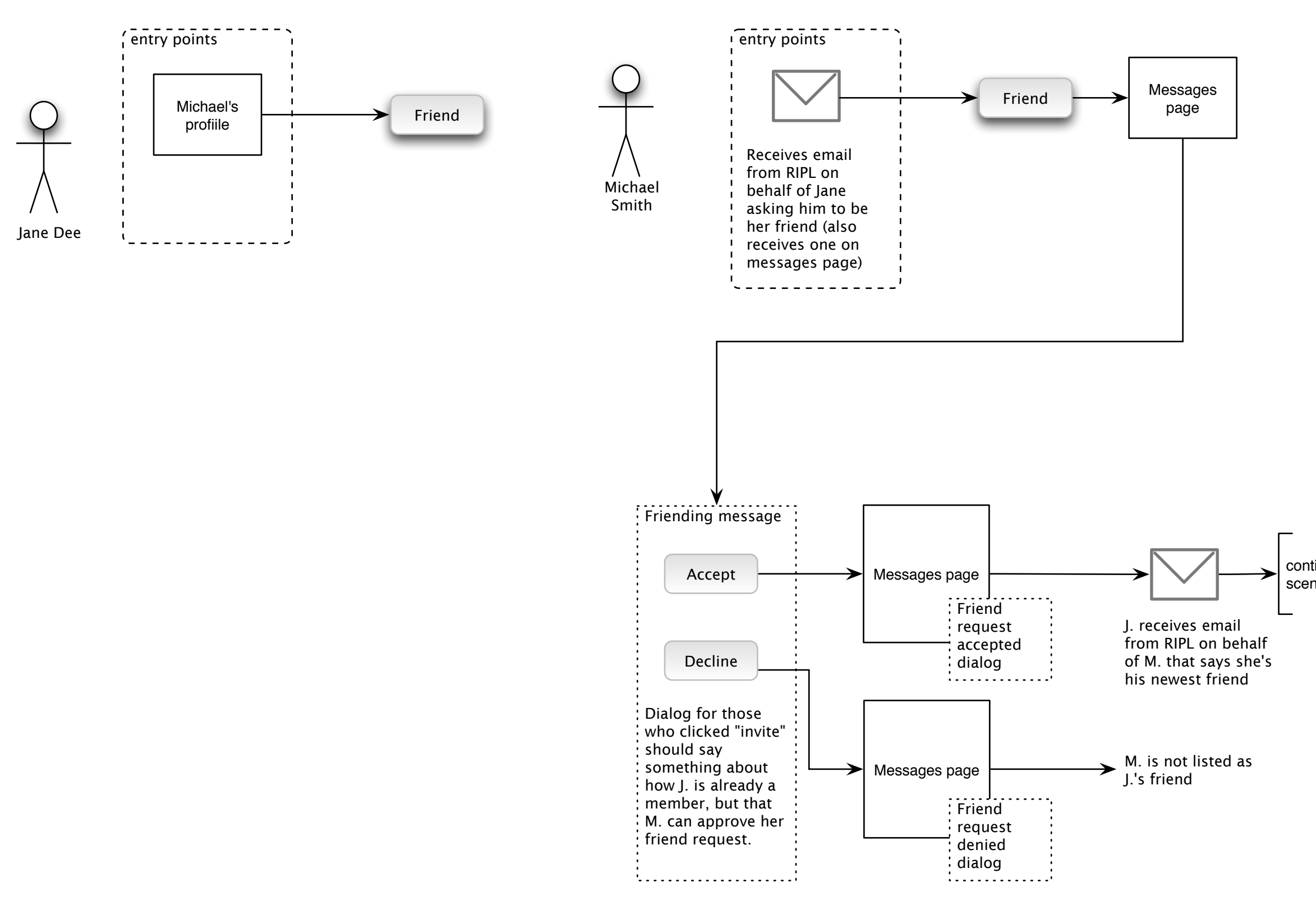

continue to scenario ?